## **LISTA DE REGISTRO DE INCIDENTES (SCI 211)**

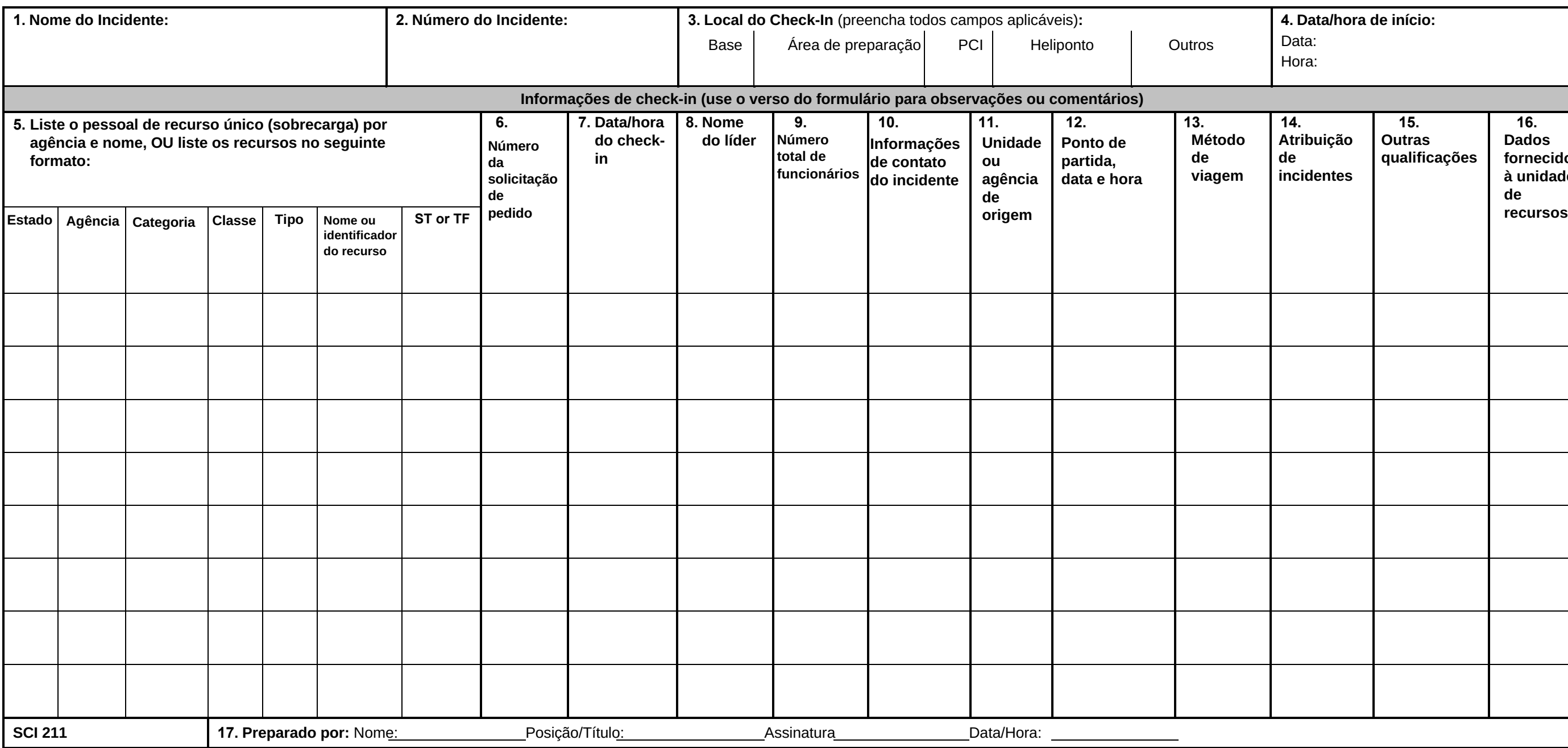

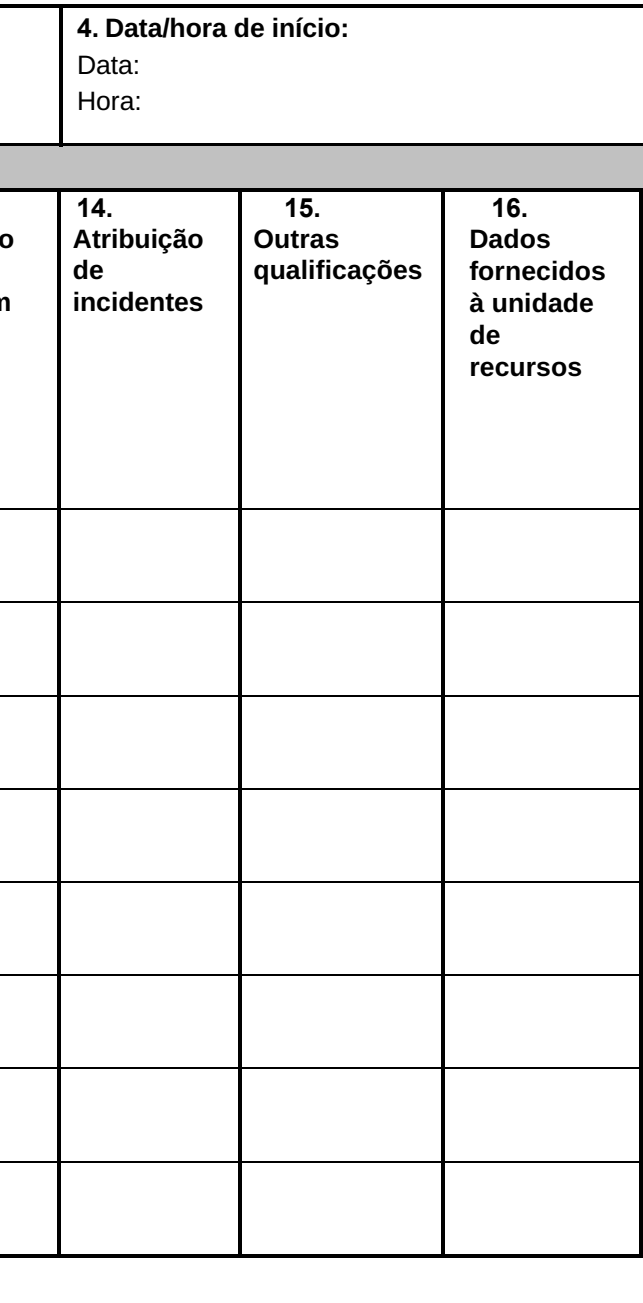

## **SCI 211**

## **Lista de registro de incidentes**

**Propósito.** O pessoal e o equipamento que chegam ao incidente podem fazer o check-in em vários locais do incidente. O check-in consiste em relatar informações específicas, que são registradas na Lista de Check-In (SCI 211). A SCI 211 serve a vários propósitos, pois: (1) registra os horários de chegada ao incidente de todo o pessoal e equipamento aéreo, (2) registra a localização inicial do pessoal e do equipamento para facilitar as designações subsequentes e (3) apoia a desmobilização registrando a base de origem, o método de viagem, etc., para os recursos registrados.

**Preparação.** O SCI 211 é iniciado em vários locais de incidentes, incluindo: Áreas de preparação, base e posto de comando de incidentes (SCI). A preparação pode ser concluída por: (1) sobrecarga nesses locais, que registram as informações e as entregam à Unidade de Recursos assim que possível, (2) o Gerente do Centro de Comunicações de Incidentes localizado no Centro de Comunicações, que registra as informações e as entrega à Unidade de Recursos assim que possível, (3) um registrador da Unidade de Recursos durante o check-in no ICP. Como opção, o SCI 211 pode ser impresso em papel colorido para corresponder às cores do Cartão de Status do Recurso (SCI 219). O objetivo disso é auxiliar o processo de preenchimento de um grande volume de SCI 219s. As cores do SCI 219 são:

- 219-1: Cartão de cabeçalho cinza (usado somente como cartões de etiqueta para racks T-Card)
- 219-2: Cartão da tripulação/equipe Verde
- 219-3: Placa do motor Rosa
- 219-4: Cartão de helicóptero Azul
- 219-5: Cartão pessoal Branco
- 219-6: Cartão de asa fixa Laranja
- 219-7: Cartão de equipamento Amarelo
- 219-8: Equipamentos diversos/Cartão de força-tarefa Bege
- 219-10: Cartão genérico Roxo claro

**Distribuição.** Os SCI 211s, que são preenchidos pelo pessoal nos vários locais de check-in, são fornecidos à Unidade de Recursos, à Unidade de Desmobilização e à Seção de Finanças/Administração. A Unidade de Recursos mantém uma lista principal de todos os equipamentos e funcionários que se apresentaram ao incidente.

## **Notas:**

- Também disponível em formato 81⁄2 x 14 (tamanho ofício) ou gráfico 11 x 17.
- Use o verso do formulário para observações ou comentários.
- Se forem necessárias páginas adicionais para qualquer página do formulário, use um SCI 211 em branco e repagine conforme necessário.
- As informações de contato do remetente e do destinatário podem ser adicionadas para fins de comunicação para confirmar os pedidos de recursos. Consulte o exemplo do 213RR (Apêndice B)

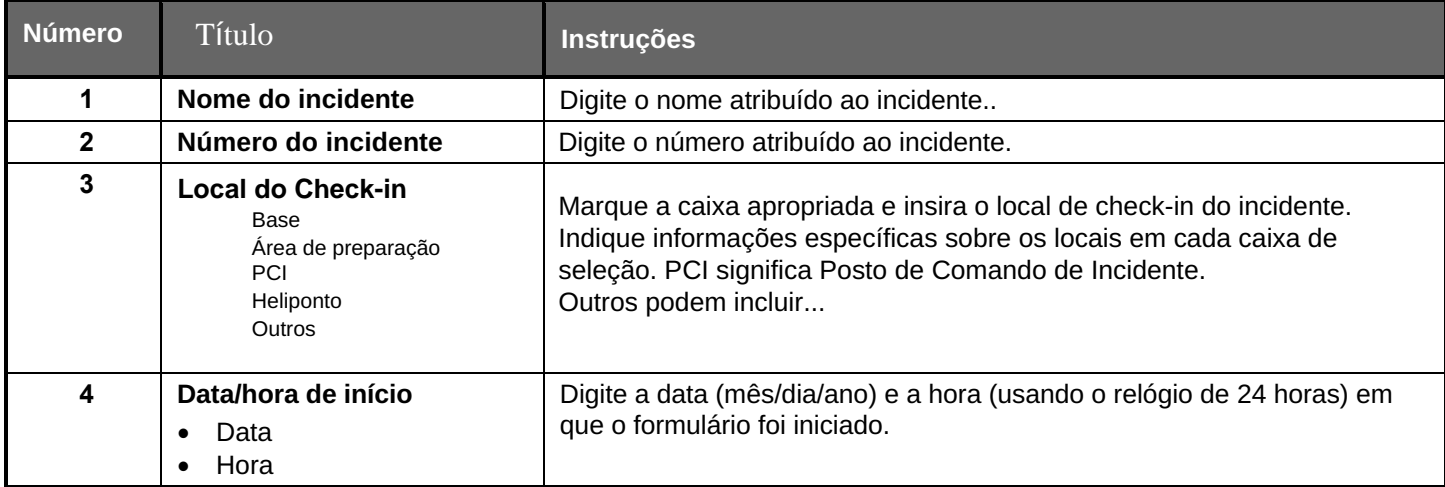

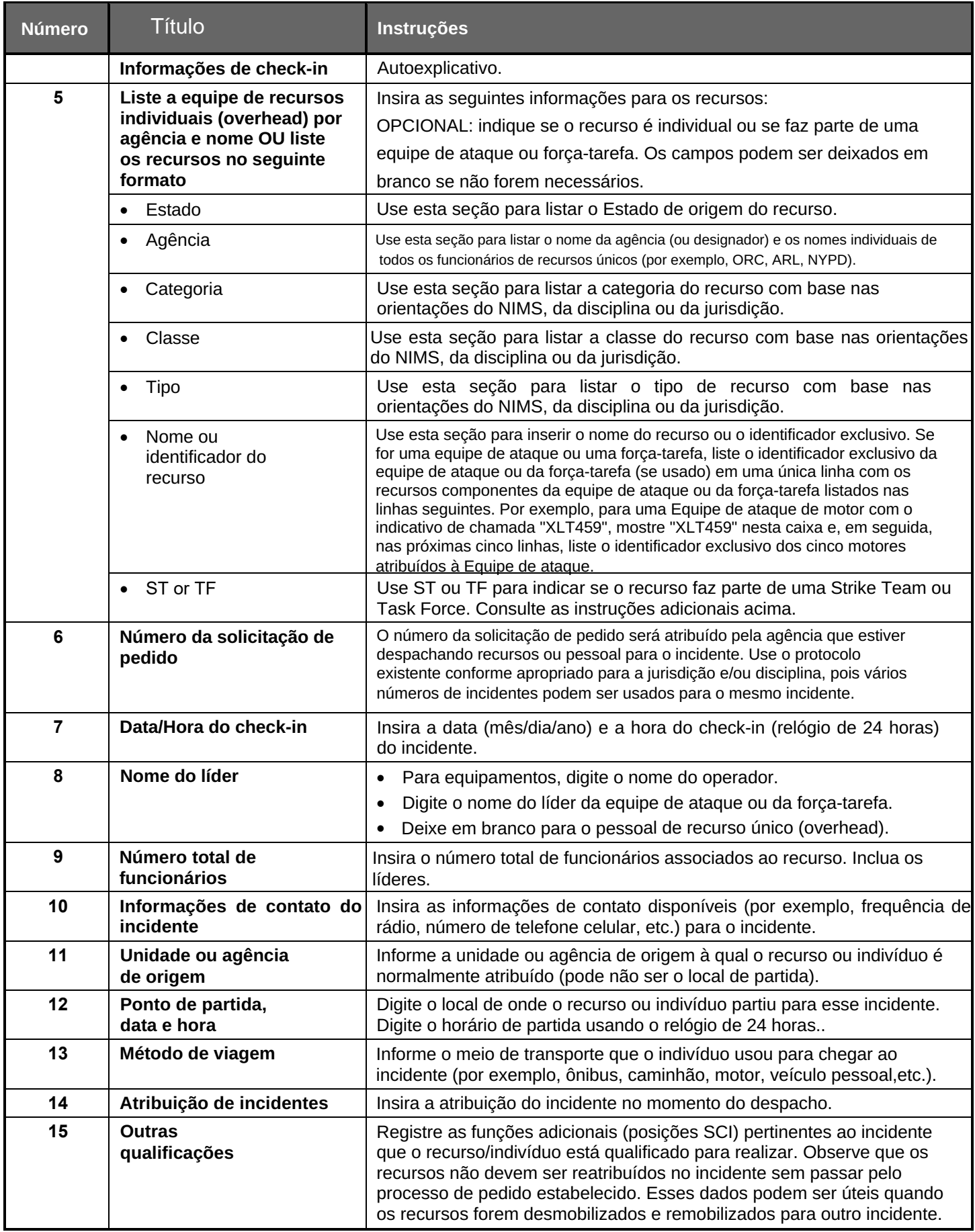

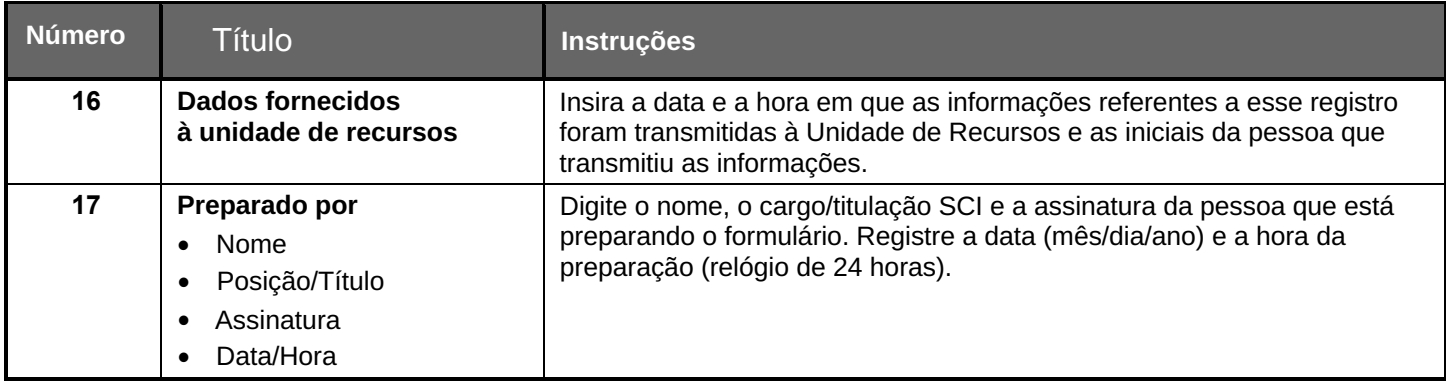